## <u>IVI</u> A GAZINE DE RADIO

**AÑO 9; MA GAZINE # 102 JUNIO JULIO 202 2**

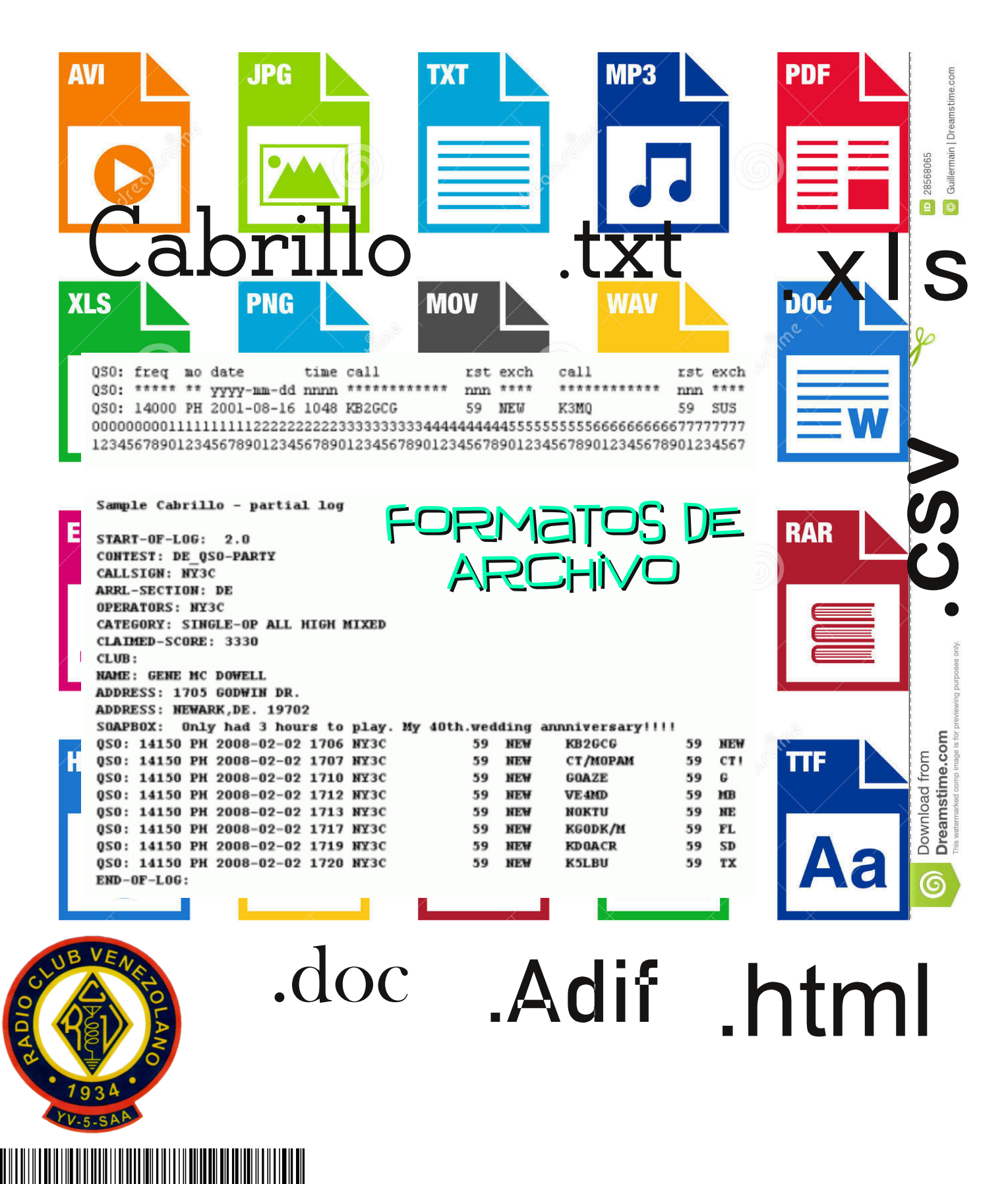

## PDJDJ ICH gh UDGR D† R <>>P DJ D] LQH & 435 MK QLR OMX QR 5355

## **FRQWHQLGR=**

Fxaxud J hqhuda=Duxur

P If khongd

Hysdflr Wrfglfr=Glg‰Mfrgh

DqwhqdV + d sduwh,

Ir up dwy gh duf klyr v

Ghtx•kdeoda orv

Udgir dilf ir gdgr vB+45d sduwh,

P duwg HoYldmur

Kxpru

Df wylgdg gh G[

pxfkrp%w111

z z z 1df her r nf r p 2dglr f xe1/dqdqw qlr

W Iwhite C\Y8VDD

 $Iqv$ wdj  $ulp = Cudqlr$ f  $\alpha e/v8vdd$ 

 $E\sigma j = kws + y8vdd$ e $\sigma j$  vsrwfrp 2Bp @4

hp dlo = | y8vddCkr wp dlof r p 2| yf lqf r wCj p dlof r p

udglr  $f \propto e$  | y8vdd

**HGLVRU=\Y8WV** 

As by Angler The Text Assembly ar vr vur v sdud p davhahuod  $V<sub>1</sub>$  vivd\$ AKd) Folin Dt x"S

<u>Ãrx fda frooderudwh zlwk xv</u> w nhhs Iwddyh\$ ÄFdfn Khuh \$ Widgny Ig dgydgfh

Hvvd sxedf df IT<sup>h</sup> hv w vdop hawh judwslvd | vh glvvulex | h gh p dghud gli lwdožglf dp hgwh1 Edm glgi žg frgf hswr vh dxwwl}d d shuvrqd r lqvwwxfl<sup>Tv</sup>q dojxqd d freudu sruhood | sxhgh vhu glvwulexigd deuhp hqwh viq qiqjžq suredhpd/uhvshwdggr vx frgwhglgr ghpdghud "gwhiud gh dfxhugr d vx yhuvl<sup>Tt</sup>q ruljlqdol Hvvd uhylvvd %Pdjd}lgh gh Udglr% qr vh uhvsrqvdeld}d sru frqfhswrvxrslqlrqhvsodvpdgrvhq vxvduwifxorv |  $2$ hplwgrv sru whufhudv shuvrqdv/dv" frpr gh odv sxedfdflrghv froderudgdv frg hood wdpelhg sru whuf hur v1

OR LP SULP DV VL OR HV UHDOP HOVHI OHFHVDULR , FXLGHP RV QXHWWRV TWEROHV\$

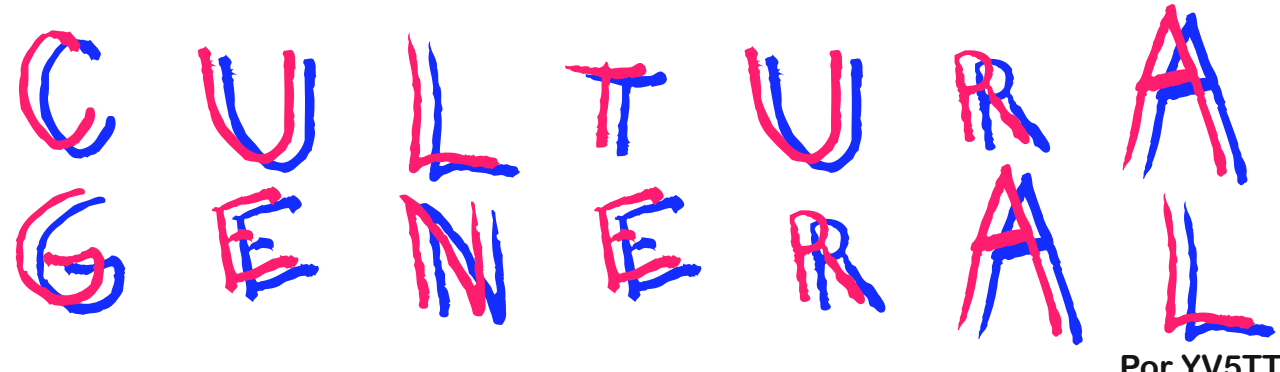

**Por YV5TT**

## Arturo Michelena

**Francisco Arturo Michele**na Castillo, conocido simplemente como Arturo Michelena, nació en Valencia el 16 de junio de 1.863 y falleció en Caracas el 29 de julio de 1.898). Fue un pintor y dibujante venezolano muy prominente, al punto que es considerado el artista venezolano más importante del siglo XIX. Especializado en obras históricoalegóricas, fue autor de cuadros emblemáticos en la cultura venezolana y el más destacado exponente del romanticismo tardío junto a Cristóbal Rojas.

Fue autor de más de 200 pinturas y alrededor de 500 dibujos, bocetos, estudios y apuntes, convirtiéndolo en el pintor con la producción más prolífica de su generación. Junto con Cristóbal Rojas, Antonio Herrera Toro y Martín Tovar y Tovar conforma el cuarteto de los grandes pintores venezolanos del siglo XIX.

En 1.887 en el Salón "des Artistes Français" presenta su obra L'Enfant Malade (El niño enfermo), con la cual fue premiado con la medalla de oro en su segunda clase, el mayor honor que había dado el Salón a un artista extranjero. La pintura fue adquirida por la familia Astors en Nueva York a finales del siglo XIX y en el año 2.004 fue subastada por **Sotheby's** por 1.350.000 dólares, un récord para una obra de arte latinoamericana. La Galería de Arte Nacional (Caracas) conserva un boceto de esta pieza, en un tamaño menor, realizado por el artista en 1886.

Hijo de Juan Antonio **Michelena** (1.832-1.918), también pintor, y de Socorro Castillo (1839-1909), hija del pintor y muralista *Pedro Castillo*, retratista y autor de los murales de la casa de José Antonio Páez en Valencia; Arturo Michelena nació en el año en que termina la guerra, triunfa la Revolución Federal (iniciada en 1.859) y Juan Crisóstomo Falcón asume la presidencia de la República.

Sobre aquel período más de guerras que de luces escribió Mariano Picón Salas: "para triunfar en Venezuela, y ello será prolongada norma hasta Tito Salas, era necesario saber pintar caballos al galope, cargas de lanceros y fusileros, uniformes, cañones, presillas".

Sus primeras enseñanzas las recibe a los seis años de su tía, *Edelmira Michelena*. Luego realiza estudios en el colegio de Lisandro Ramírez y finalmente termina la primaria en el *Colegio* Cajigal que regentaba Alejo Zuloaga.

Comenzó a pintar a muy corta edad bajo el mandato de su padre, Juan Antonio Michelena. Resaltan entre sus primeras creaciones: Cupido Dormido, La rosa, Brayan Triana, En tus brazos, Judit y Holofernes y Un rayo de luz. En 1.874, a la edad de once años, hace su primer autorretrato, que deja muy impresionado al escritor costumbrista Francisco de Sales Pérez, quien se convierte en su protector y le presenta en el círculo de amigos del entonces Presidente de la Nación Antonio Guzmán Blanco, con la intención de gestionarle una pensión de estudios para el exterior. Además lo eligió para hacer las ilustraciones de la edición neoyorquina de su libro Costumbres Venezolanas.

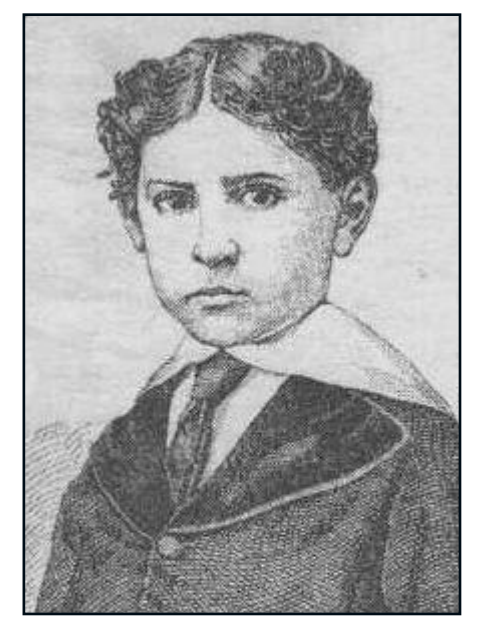

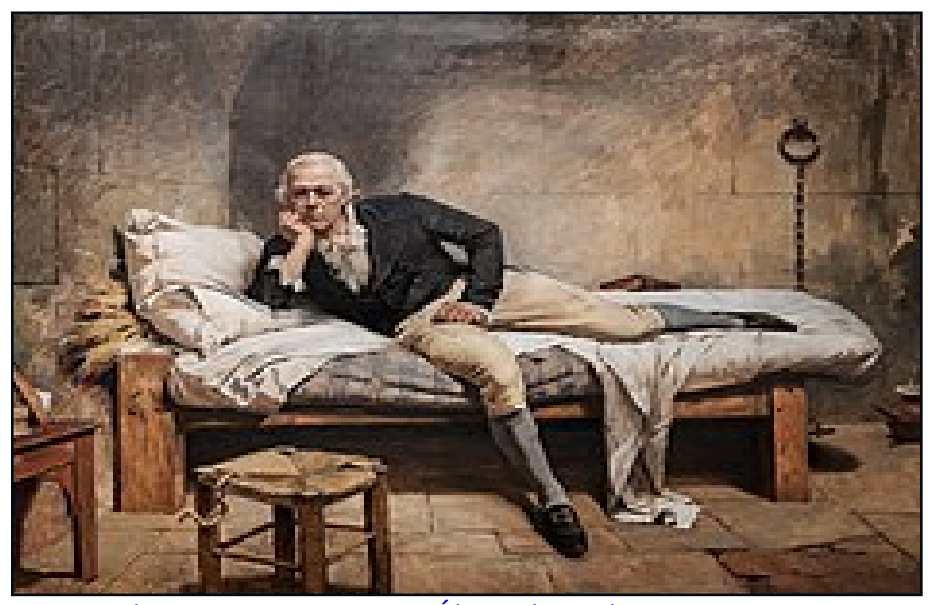

Miranda en La Carraca, 1896. Óleo sobre tela, 196.6 x 245.5 cm. Galería de Arte Nacional, Caracas

Así funcionaba entonces la cultura en el país, con eternos gobiernos autocráticos y monocéfalos incapaces de crear estructuras culturales alternativas  $\overline{O}$ de favorecer mecenazgos independientes. Más tarde recibe lecciones de una dama francesa. Constanza de Sauvage. discípula del pintor francés Eugène Devéria; ella le enseña a distribuir los colores, a aprovechar la luz y algunos conocimientos técnicos.

La época del guzmancismo fue muy particular en ese sentido. Con Guzmán Blanco se crea una serie de instituciones sin base, servicios y símbolos que forman lo que se ha llamado "la religión de la patria": el Conservatorio de las Bellas Artes. la Academia Venezolana de la Lengua, la estatua del Libertador en la plaza de Caracas que lleva su nombre, la línea telegráfica y telefónica Caracas - La Victoria, el "bolívar" como unidad monetaria, el Gloria al Bravo Pueblo como himno nacional, la edición Venezuela heroica de de Eduardo Blanco, etcétera. En su época, que prácticamente cubre de 1.870 a 1.888 (salvo un corto período), se inaugura el Panteón Nacional, al que se conducen los restos de Simón Bolívar (1.876), y se conmemora el natalicio del Libertador en 1.883, entre otros actos, con una gran exposición.

Entre 1.879 y 1.882 transcurre un período de aprendizaje durante el cual Arturo Michelena, asociado a su padre, abren una academia privada de pintura en Valencia para satisfacer encargos de retratos, pinturas murales, copias de cuadros antiguos, retratos infantiles y abundantísima producción de dibujo. Este trabajo constituye el entrenamiento que capacita al joven para concurrir con éxito a la Gran Exposición del Centenario del Natalicio de El Libertador Simón Bolívar, que se celebra en Caracas en 1.883, y a la que envía dos obras: Alegoría de la República Regenerada y La entreaa de la bandera invencible de Numancia al Batallón sin nombre. Esta última pieza le hace acreedor de una medalla de plata. La obra se conserva en de  $\mathsf{el}$ **Museo Bolivariano** Caracas Arturo Michelena.

El gobierno de Joaquín Crespo le otorga una pensión para realizar sus estudios en Europa en 1.885. Por ello viajó a París en compañía de Martín Tovar y Tovar, para inscribirse en la Academia Julián, donde ya estudian *Emilio Boggio y Cris*tóbal Rojas. En esta academia recibe clases del artista francés **Jean-Paul Laurens.** 

Seguramente la situación en la que vivieron él y Rojas, compañeros de buhardilla parisina, fue bastante dura. Allí, en París, continuaba con éxito la tradición oficial de pintar ambiciosos cuadros históricos, académicos modelos de héroes mitificados en la memoria. Bien lejos de allí corría el impresionismo, esa bomba convulsa de la pintura de plein air de finales del siglo XIX francés. Únicamente el francovenezolano Emilio Boggio se unirá al incipiente grupo. Los otros lo verán, participarán a distancia de su irradiación, pero se mantendrán fieles al corsé académico, porque quizás "el imperativo económico de que no abundaban en Caracas  $\log$ coleccionistas de arte y el más fiel comprador era el Estado, hacía para los jóvenes artistas que ese estilo solemne de pintar se les ofreciese como el más seguro vellocino", dedujo Picón Salas.

Michelena. empujado por Laurens, envía dos cuadros al Salón de Artistas Franceses de 1887, uno de los cuales, *El niño* enfermo, obtiene Medalla de Oro en Segunda Clase y el reconocimiento Hors concours, distinción máxima para un artista extranjero, lo que le

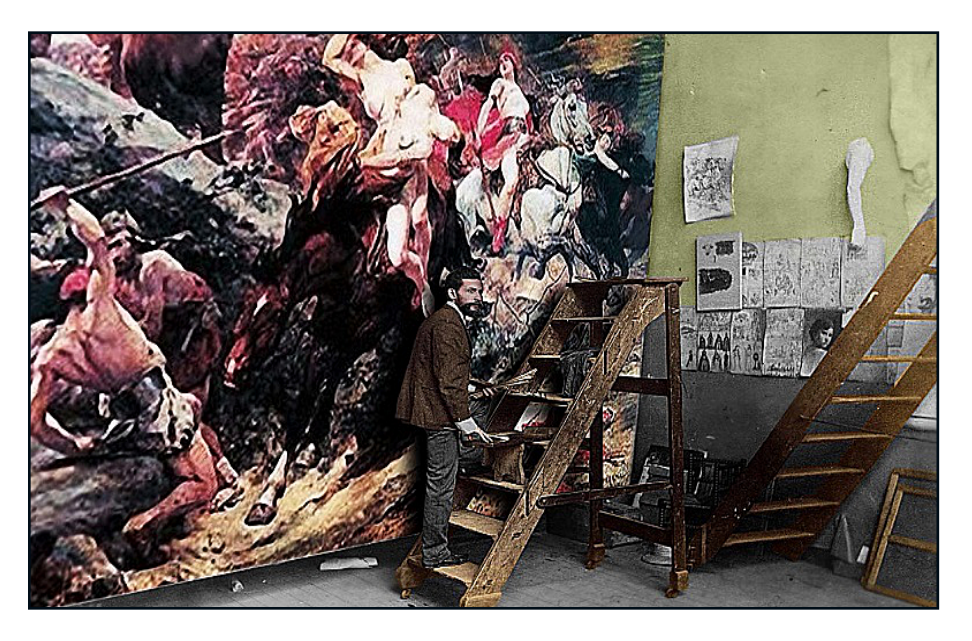

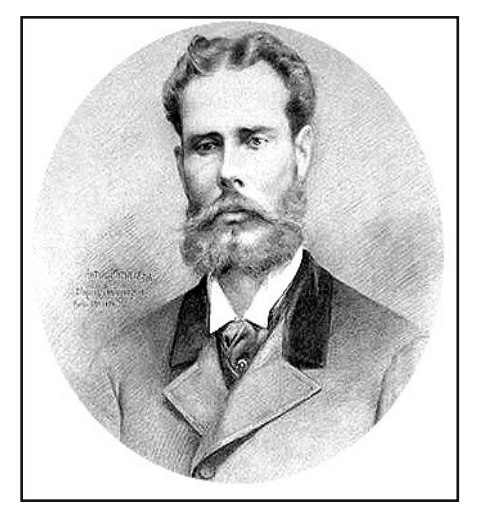

permite en adelante participar automáticamente, sin requerir la aprobación del jurado. Entre 1.885 y 1.889 continúa pintando incansablemente y participando en los salones oficiales. Otro triunfo llega con el cuadro Corday camino al Carlota cadalso (1.889), que obtiene Medalla de Oro en la Exposición Universal de París de 1.889. Esta tela puede considerarse paradigmática en la producción de Michelena: es el primero de una serie de cuadros históricos que lo aleja de aquel realismo aburguesado de sus primeras obras, y en donde vemos también una evolución en el tema de la luz, que sale de los tonos claustrofóbicos de la penumbra de taller para encontrar más contraste, más claroscuro. Ese mismo año regresó a Venezuela, donde fue recibido con honores como el artista más laureado en el extraniero. El éxito rápido, precoz, la ausencia de referencias locales dispares y la potente maquinaria de la cultura de fachada levantada por Guzmán Blanco paralizaron cualquier posibilidad de riesgo en el joven exitoso. Ese año de 1.889,

1.963.

El aeropuerto de su ciudad natal Valencia en Venezuela, lleva el nombre de aeropuerto internacional Arturo Michelena. Tambien la Escuela de Artes Plásticas y una universidad llevan su nombre ad honorem.

El éxito a su llegada a Caracas es inmediato: rápidamente asumió su lugar de pintor oficial del Estado y la Iglesia y retratista de la sociedad, con una cantidad de encargos propiamente prodigiosa que le permitió instalar su propio taller, para el que eligió una casa en la esquina Urapal de La Pastora, donde actualmente se encuentra el museo que lleva su nombre.

En 1.893 su cuadro Pentesilea obtiene Medalla de Honor en la Gran Exposición Colombina de Chicago. Éxito y enfermedad se desarrollan parejas y se confabulan también para impedir que desarrolle un trabajo más personal, que culmine

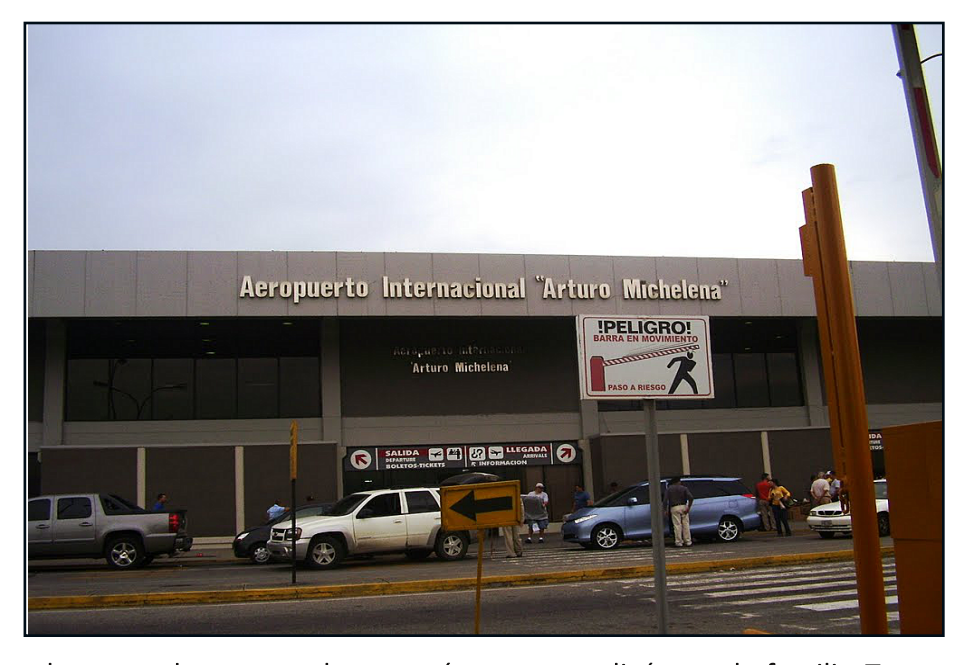

algunas de sus obras más imponentes y que lleve a la tela cantidad bocetos de que desarrolló en el tiempo libre de sus compromisos. Tambien desarrolló otros géneros por los que no es tan conocido, en los que cumplía con los numerosos encargos que recibía de familias venezolanas, que incluyen desde ligeras y decorativas flores colgadas en los salones de algunas casas caraqueñas hasta algunos paisajes, como el marino

que realizó para la familia Torres Cárdenas, con atisbos impresionistas. Junto a las obras públicas y oficiales de gran formato, Michelena descansaba la mano en esa serie de pequeños encargos sociales, pues todos querían tener alguna muestra del maestro. En ese final de siglo XIX venezolano, tan alejado de la iconoclasta subversión pictórica de otras latitudes, Michelena se perfiló como el más destacado de sus contemporáneos.

En 1.897 se instala durante ocho meses en una casa de la calle Ayacucho de Los Teques porque, según los médicos, era muy difícil para el bacilo de Koch (causante de la tuberculosis) sobrevivir en aquel clima fresco y ambiente ligero. Allí, en esa casa de doce metros de frente por setenta de largo, continuó pintando sus telas. Recibió el encargo de La última cena del arzobispo de Caracas, monseñor Críspulo Uzcátegui, cuadro que dejó inconcluso. De este período final son sus cuadros históricos y religiosos: La muerte de Sucre en Berruecos (1.895), Miranda en **Carraca**  $(1.896)$ , La el **Descendimiento**  $(1897)$ , La Virgen de las Palomas (1.897) y La multiplicación de los panes (1.897).De todos ellos, Miranda en La Carraca es sin duda la más célebre obra de Michelena y uno de los cuadros más emblemáticos de la pintura venezolana de todos los tiempos.

El artista era sensible.

sobre todo, a la sobriedad y el sosiego, rasgos que están presentes incluso en una obra como Miranda en Carraca, que evoca un episodio angustioso: el de Francisco encierro de Miranda en la tenebrosa cárcel gaditana, de la que el prócer independentista no saldría con vida. Este cuadro le valió a Michelena  $el$ premio del concurso convocado en 1896 por el presidente Joaquín Crespo para conmemorar a Miranda.

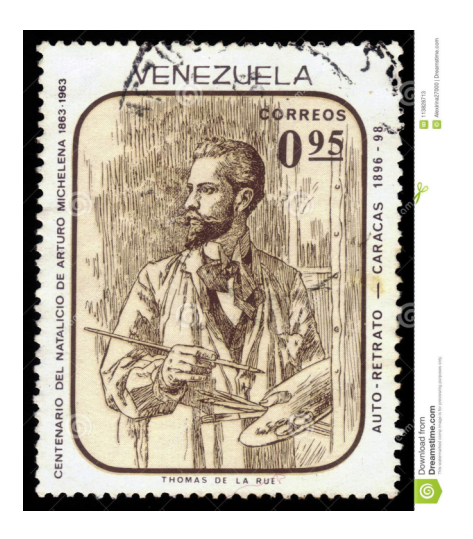

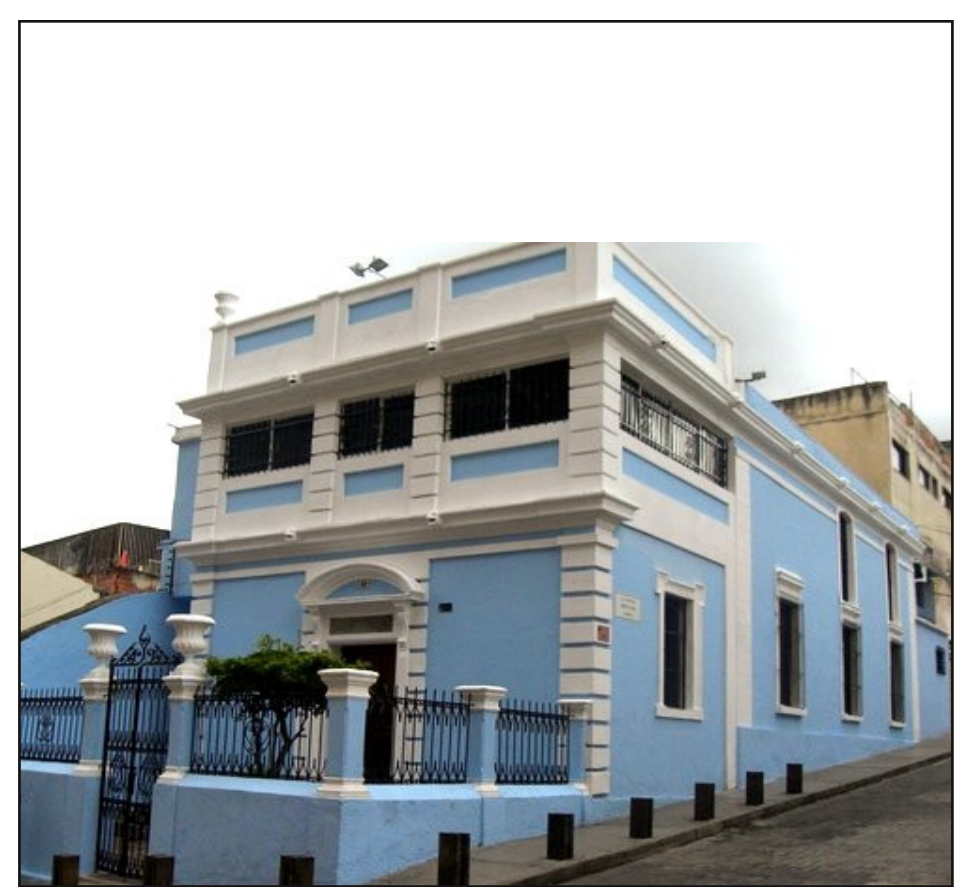

Expuesto ese mismo año en la Casa Amarilla de Caracas, ante él desfilaron miles de venezolanos. Hoy en día es una de las piezas claves de la colección de la Galería de Arte Nacional, y puede afirmarse, sin temor a todos exagerar, que los escolares venezolanos han tenido al menos una vez en su vida este célebre lienzo ante sus ojos.

Fernández, Tomás y Tamaro, Elena. «Biografia de Arturo Michelena». En Biografías y Vidas. La enciclopedia biográfica en línea [Internet]. Barcelona. España, 2004. Disponible en https://www.biografiasyvidas.com/biografia/ m/michelena arturo.htm [fecha de acceso: 10 de junio de 2022].

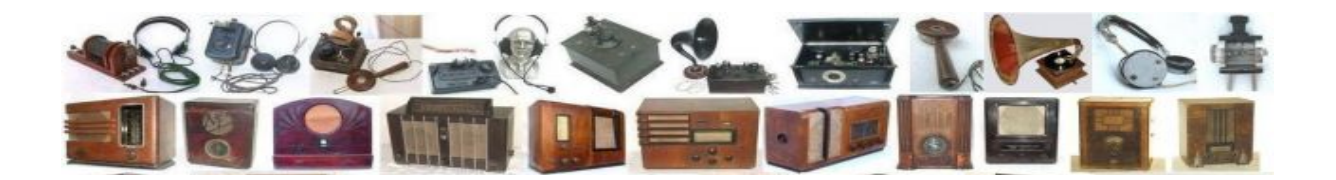

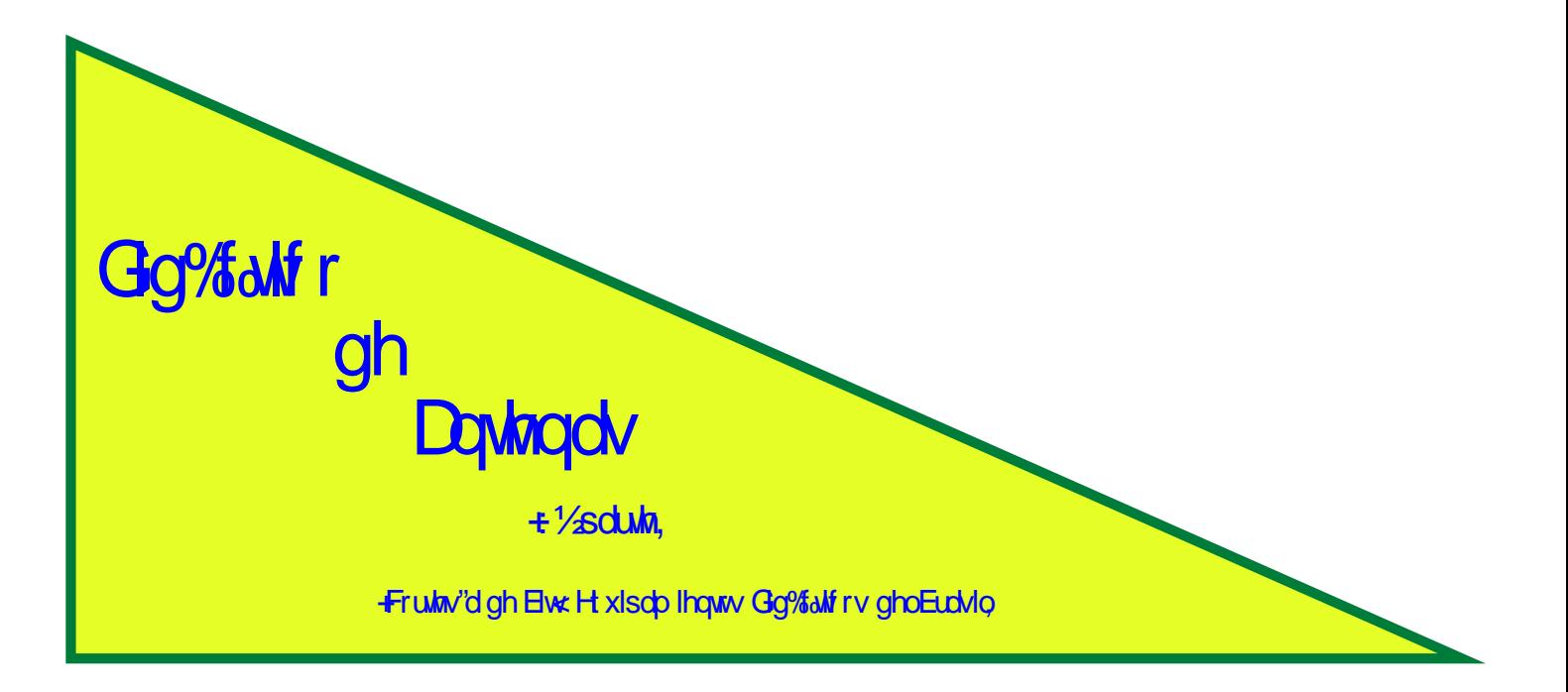

O'/wl/jrgh427

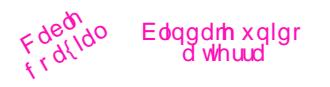

antena que se muestra en la figura, continuamente cargada a la banda ciudadana (27 MHz). Un conductor formado por un devanado helicoidal reductor continuo da como resultado una distribución de corriente esencialmente uniforme, con una impedancia de 50 ohmios, a la frecuencia resonante. Este mismo principio se puede utilizar para antenas con una longitud física entre aproximadamente 45 y 120 cm. La longitud adoptada en la mayoría de instalaciones es de 120 cm y las antenas se pueden instalar en la tapa del maletero, capó, quardabarros o capó.

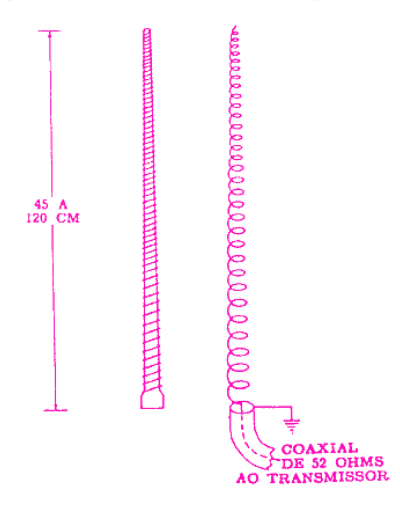

Es posible acortar una antena vertical utilizando una parte bobina como de **un** radiador, como se muestra en la figura - Látigo con carga base. Este dispositivo se utilizó en los primeros receptores de banda ciudadana. Una cierta longitud de cable rígido se enrolla alrededor de su parte inferior, como se muestra en la figura debajo de la parte (B), y se monta sobre un aislante en la cubierta del transceptor. El mismo principio se siguió en los pequeños transceptores portátiles ("Walkie Talkies"). Una pequeña bobina de carga dentro de la caja se combina con la antena telescópica y

ambas resuenan a la frecuencia operativa.

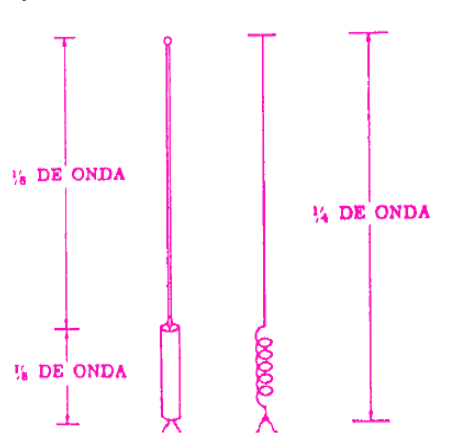

Mecánicamente, la antena cargada en la base tiene varias ventajas. Sin embargo, la mayor parte de la señal sale de la antena en su parte inferior. Como resultado, gran parte de la energía de la señal se refleja en el capó del automóvil cuando la antena está montada en el capó o en la tapa del maletero. Para mejorar la irradiación, la bobina de carga se mueve más arriba a lo largo de la antena, de modo que las señales radiadas encuentren menos reacción a la superficie del vehículo.

El arnés de carga central, que se puede ver en la figura, tiene su bobina de carga colocada cerca del centro del elemento radiante. La bobina se puede enrollar alrededor de la antena de diferentes formas.

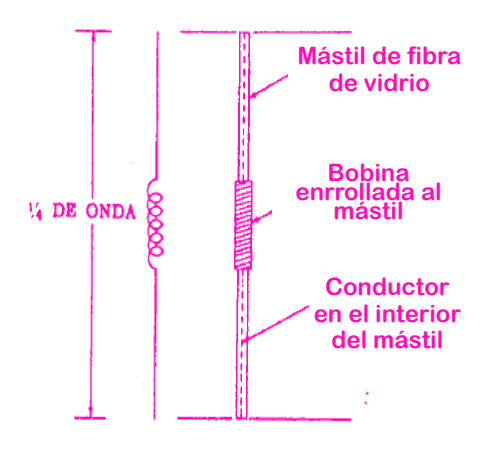

Las antenas diseñadas para la banda ciudadana de 27 MHz son de frecuencia fija. Esto significa que la combinación de la antena y su bobina de carga debe funcionar de manera eficiente solo en un cierto rango de frecuencia, en la región de 27 MHz. En la mayoría de los diseños, el diámetro de la bobina no es mavor que el de la antena.

Las antenas destinadas al funcionamiento móvil en la banda de radioaficionados presentan mayores problemas que las de la banda ciudadana. Cambiar de carril es algo de lo que el aficionado no puede prescindir. Para satisfacer su necesidad de antenas multifax, los radioaficionados han puesto en marcha medios para cargar la antena verticalmente. utilizando combinaciones de inductancia y capacitancia para asegurar la resonancia tanto en frecuencias altas como bajas.

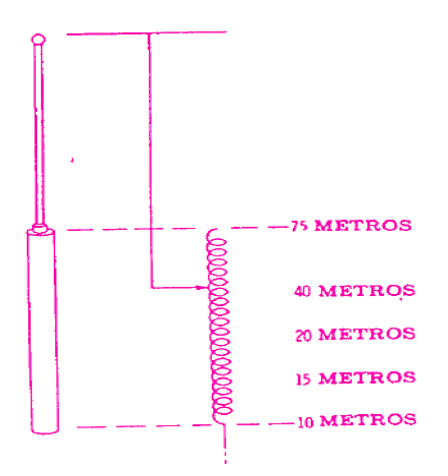

Una vertical multifax es esencialmente una antena cargada centralmente cuya bobina de carga se enrolla directamente sobre la parte superior del soporte de fibra de vidrio, como se muestra en la figura. El inductor es sintonizable, para permitir la resonancia en los cinco rangos de aficionados enumerados en la figura.

El aislante del cable se quitó en una pequeña parte de cada vuelta de la bobina, para permitir que la bobina hiciera contacto, internamente, con un cursor circular conectado a la sección superior de la antena vertical. El arnés de la antena está construido de modo que se pueda mover hacia adentro o hacia afuera de la parte que contiene la bobina de carga. Un sistema de bloqueo fija la posición del arnés después de ser ajustado a la frecuencia deseada, a lo largo de las cinco bandas, contando también con una marca indicadora. Este tipo de carga continuamente variable permite una resonancia de antena precisa a cualquier frecuencia dentro de cada rango. La longitud total de la antena, con el arnés completamente extendido, es de unos 3 metros. La altura de la columna de soporte, incluida la sección de la bobina de carga, es de aproximadamente 1,6 m en su longitud mínima (látigo completamente retraído dentro de la sección de carga).

#### **ESQUEMAS DE IRRADIACION**

El diagrama de radiación de una antena se puede modificar para adaptarlo al propósito para el que se utilizará la antena. Si la energía se irradiara con la misma intensidad en todas las direcciones, el diagrama de radiación de la antena sería una esfera, en cuvo centro se ubicaría la antena. La intensidad de la energía radiada (conocida como intensidad de campo) disminuye a medida que aumenta la distancia desde la antena.

El diagrama de radiación real de un dipolo de media onda fundamental se asemeja a una rosquilla, con la antena montada verticalmente en el centro, como se muestra en la figura. Una antena transmisora de este tipo irradiaría cantidades iguales de energía en las direcciones norte, sur, este y oeste, como puede verse, con una mínima radiación hacia abajo y hacia arriba, es decir, en la extensión de los cables de la antena. Lo mismo ocurre con una antena receptora. Recoge energía por igual en todas las direcciones excepto en los extremos superior e inferior.

La directividad de una antena varía con su longitud eléctrica. La figura de una antena dipolo, en cuatro frecuencias de funcionamiento diferentes. muestra los diagramas de radiación característicos de una antena dipolo, para cuatro frecuencias de funcionamiento diferentes. La antena, en este caso, es

horizontal, con máxima radiación o captura en las direcciones indicadas. Los diagramas de radiación son toroidales (en forma de rosquilla, como se ve en la figura, por lo que uno debe imaginar que se extienden hacia arriba y hacia abajo en el papel en el que están dibujados.

La figura en la siguiente página (parte A), representa las características direccionales de una antena de media onda típica. como se vio anteriormente en la figura que presentaba el diagrama de irradiación de dipolo de media onda. Cuando se duplica la frecuencia de funcionamiento, la antena se convierte en realidad en una antena de onda completa, es decir, su longitud total se vuelve igual a una longitud de onda y el diagrama de radiación cambia (fig. Diagramas de radiación típicos, de la misma antena dipolo, en cuatro diferentes frecuencias de funcionamiento - parte B).

Tenga en cuenta que ahora tiene cuatro lóbulos, dos en una dirección y dos en la dirección opuesta. Habrá máxima transmisión o recepción de señal en cada una de las cuatro direcciones indicadas por los cuatro lóbulos, y no en dos como antes.

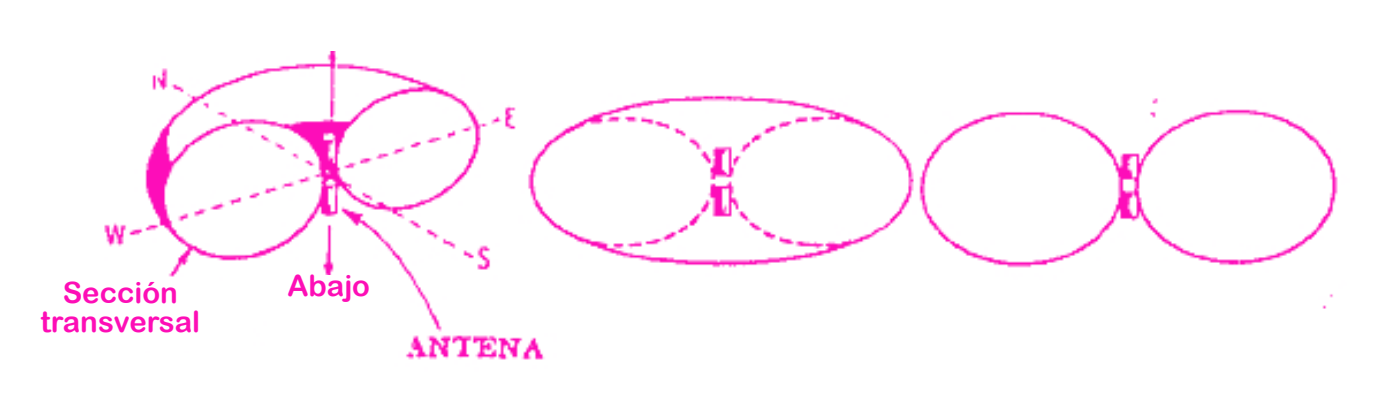

**Arriba** 

Gluhf fl<sup>T''</sup>q ghohrh ghododp euh

Gluhf fl<sup>T''</sup>q ghohrh ghododp euh

Or qj lwg gh od

Gluhf fl<sup>T''</sup>q ghohrh ghododp euh

Gluhf fl<sup>T''</sup>q ghohrh ghododp euh

notación establecida para indicar una longitud igual a la mitad de una longitud de onda. El símbolo  $\lambda$  es la letra griega minúscula que se llama lambda.

![](_page_12_Picture_1.jpeg)

El punto P es cualquier punto igualmente distante de las antenas A y B. En este ejemplo, suponga que las dos antenas reciben señales de la misma amplitud y fase. En el punto P, las señales provenientes de las antenas A y B se habrán movido exactamente a la misma distancia y, como están en fase, sus amplitudes se suman. El punto P tendrá entonces una señal con el doble de amplitud que tendría si solo hubiera una antena.

Ahora, veamos qué sucede en el punto Q, ubicado en la línea que une las dos antenas, a cualquier distancia. La energía que llega al punto Q, procedente de la antena A, supera la distancia AQ. La energía que llega al punto Q, procedente de la antena B, recorre una distancia BQ. Sin embargo, tenga en cuenta que la distancia BQ es media longitud de onda más larga que la distancia AQ. Debido a esto, la energía proveniente de A y la proveniente de B se restan, ya que están exactamente en fase de oposición. La media longitud de onda adicional que la señal de B tiene que superar para llegar al punto

Q hace que esté desfasada 180 grados con la señal que viene de A. Con la misma amplitud, la energía resultante, en el punto Q, será nula.

Este sencillo ejemplo muestra cómo se desarrollan los diagramas de radiación de antena. Aunque se ha discutido el caso particular de las antenas verticales, las mismas condiciones se aplicarían a los diagramas de radiación de cualquier otra antena.

La antena vertical merece una atención especial, ya que también se utiliza mucho. Uno de los tipos de antena vertical es la antena de cuarto de onda conectada a tierra, conocida como Marconi (figura). La parte vertical sobre la tierra tiene una longitud igual a un cuarto de onda y hay una antena virtual o reflejada en la tierra misma; el diagrama de radiación de la antena vertical de un cuarto de onda se refleja en el suelo, por lo que parece haber una antena de un cuarto de onda enterrada en el suelo.

![](_page_12_Picture_7.jpeg)

El diagrama de una antena de este tipo se asemeja a una rosquilla cortada por la mitad,

con la antena sobresaliendo hacia arriba desde el centro de la media rosquilla. Por tanto, el diagrama de radiación horizontal de esta antena es circular. Su impedancia de entrada ronda los 37 ohmios

La antena Marconi se utiliza en muchos tipos de unidades de comunicaciones móviles porque permite la transmisión y recepción en todas las direcciones. Cuando se necesita o se desea una mayor cobertura, este tipo de antena se puede montar sobre el suelo. Esto se hace instalando la antena en lo alto de un poste y alimentando la señal a través de un cable coaxial. Este tipo de antena se conoce como monopolo de cuarto de onda. El conductor exterior del cable de alimentación coaxial está conectado a tierra. Esta antena también produce un patrón de radiación omnidireccional (no direccional). como ocurre con otros tipos de antenas verticales.

Una antena monopolo lleva su tierra consigo. Su diagrama de radiación es similar al de una antena de media onda. Aunque en realidad es una antena de cuarto de onda, sus características son muy similares a las de una antena de media onda montada verticalmente. La línea de transmisión coaxial y las secciones extremas de cuarto de onda de los conductores externos e internos se pueden utilizar para realizar una transformación de impedancias, permitiendo que la antena y la línea coincidan, como se ve en la siguiente figura. En otros tipos de monopolos o antenas verticales coaxiales, un "sistema de tierra artificial" sirve como base para la radiofrecuencia.

Para ello, se conectan varias varillas de cuarto de onda

![](_page_13_Figure_0.jpeg)

al conductor externo, como en la figura siguiente parte A. Actúan eficazmente como plano de tierra, o como si estuvieran a potencial de tierra, como se muestra en la figura de Antena con

![](_page_13_Figure_2.jpeg)

(A) Apariencia física

![](_page_13_Figure_4.jpeg)

plano de tierra B.

#### **CONJUNTOS**

Un conjunto es una antena formada por varios elementos. El desarrollo del diagrama de radiación de un conjunto, o antena compuesta, se realiza a partir de los diagramas de las antenas individuales y también depende de las fases relativas con las que se alimentan y las distancias que las antenas componentes mantienen entre sí. Ver, por ejemplo, la figura siguiente, Antenas 180° espaciadas y alimentadas 180° fuera de fase. Dos antenas, A y B, están montadas a una distancia correspondiente a 180 grados eléctricos. Además, las señales que alimentan estas antenas están desfasadas 180 grados. En el punto Q. situadas en una línea equidistante de A y B, las dos señales se anulan porque las distancias recorridas por ambas son las mismas y las señales están exactamente desfasadas.

Esta figura también se conoce como diagrama vectorial; las dos señales en el punto Q son de la misma intensidad, pero de fases opuestas, y el vector resultante es nulo. Sin embargo, si consideramos un punto P, ubicado en la misma línea recta que pasa por las antenas A y B, se sumarán las dos señales. Como una de las señales sale de B para llegar al punto P y la otra sale de la antena A para llegar al punto P, las distancias recorridas por las dos señales difieren entre sí en 180 grados eléctricos. Y, como las dos señales dejan sus respectivas antenas en oposición de fase, los diagramas de radiación se suman cuando las señales alcanzan el punto P. Usando nuevamente el lenguaje vectorial, el vector que representa la cantidad de energía radiada en el punto P puede considerarse como la suma de las energías irradiadas por cada una de las antenas. Entonces podemos ver, a través de un análisis vectorial simple, habrá una adición o refuerzo de señal a lo largo de la línea que pasa por las dos antenas y una disminución o cancelación de señal a lo largo de la línea perpendicular a la primera.

Considere otro caso, ilustrado también en la figura. Antenas espaciadas 90° y alimentadas en fase. Aquí hay dos antenas espaciadas a 90°, pero alimentadas en fase. Cuando miramos los dos vectores como en el caso anterior, vemos que en el punto Q habrá adición de señales porque las dos señales individuales están en fase y las distancias de Q a A y Q a B son exactamente iquales. Así, tendremos en el punto Q una suma directa de las dos señales.

### "continúa en el próximo número!

![](_page_14_Picture_0.jpeg)

Vale: Mientras que los españoles dicen «vale» para indicar que están de acuerdo con algo. los venezolanos a veces dicen «vale» para quejarse. «Cónchale vale» o «No vale» son expresionesde rechazo. Por cierto, «cónchale» es una expresión de sorpresa o decepción que algunos venezolanos usamos con frecuencia. Cónchale es útil para evitar decir «coño» que aunque es más corta, es considerada una mala palabra.

La/el que frao y la/el que frinchi: Expresiones recientes que indican una calificación superior e inferior respectivamente. La persona cónyuge o pareja formal sería el o la que frao, mientras que la persona amante o de relación clandestina sería la que frinchi. Unos zapatos de una marca legítima serían los que frao, mientras que la imitación de los mismos zapatos serían los que frinchi. El las redes sociales abundan los memes al respecto.

Molleja – Mollejúo – Mollejero: Usada principalmente en el estado Zulia, la palabra «molleja» da para todo, aunque generalmente sea un superlativo. Como a muchos venezolanos nos encanta exagerar, encontramos útil esta palabra. «¡Una molleja!» es similar a «¡Una guará!», indicando sorpresa y asombro. «Un mollejero» indica cantidad, como en «un mollejero e' gente» = una gran cantidad de personas. «Mollejúo» es algo grande. «¡Qué molleja!» indica asombro, mientras que «se esmollejó» significa que algo se dañó severamente.

Verga, vergación, verguero: Otro comodín usado en Venezuela para distintas situaciones. Una verga es prácticamente cualquier cosa. «Pásame esa verga» = «Alcánzame ese objeto». «¿Cómo es la verga?» = «No entiendo lo que dices». «¡Vergación!» Es una expresión que indica gran sorpresa. «Verguero» puede indicar cantidad, volumen o gravedad. Por ejemplo, «se armó el verguero» quiere decir «se inició un problema grande». «Un vergazo» es un golpe y «un vergajazo» parece ser un golpe más fuerte.

Pa' lante': Los venezolanos usamos la expresión «pa' lante'» (para adelante) para indicar que se debe seguir adelante pese a cualquier dificultad.

Chivo: Además de ser un animal, generalmente el macho de la cabra, o cualquier animal parecido a una cabra, en Venezuela ser un chivo es ser un jefe. Quizá viene de la expresión «El chivo que más mea» la cual parece indicar que el chivo que orina más cantidad es el que tiene más jerarquía. Los chivos de una empresa son sus directivos. «Ese carajo es un chivo» quiere decir «Ese señor tiene un cargo importante».

![](_page_15_Picture_0.jpeg)

# ¿Qué es un formato de<br>Archivo y para qué sirven?

Un formato de archivo es una especificación que define la forma en que la información se organiza y se codifica en un archivo informático. Dado que una unidad de disco o de cualquier memoria solo puede almacenar bits, el ordenador o computadora debe tener algún método para convertir la información en datos binarios (ceros y unos). Existen diversos tipos de formatos para diferentes tipos de archivos que puedan ser usados. No obstante, cada tipo de archivo puede almacenarse en una variedad de formatos adicionales añadiendo información y haciendo que la forma de trabajarlos sea más compleja ya que se almacenan en diferentes formatos.

Lo primero que tenemos que destacar es que cuando hablamos de formato de archivo no estamos haciendo referencia a la extensión del mismo. De hecho, los confundimos y los usamos como sinónimos cuando no los son.

Ambos conceptos están relacionados. ya que conociendo las letras que indican la extensión probablemente podremos saber qué tipo de fichero estamos revisando y cuáles son muchas de sus características. Pero hay formatos de archivos que tienen diferentes extensiones y podemos elegir unas u otras. Esto significa que, repetimos, no son lo mismo.

La extensión de archivo son las letras que aparecen tras el punto al final de la denominación de este. Suele darnos datos acerca del mismo e indicarnos el tipo de fichero que vamos a tratar.

A continuación, indicamos las extensiones más conocidas por cada formato de archivo. Eso sí, es necesario que recordemos que existen decenas y decenas de ellas de

todos los tipos (puedes conocer más del tema y más en profundidad en este post específico sobre extensiones de archivos).

#### Archivos gráficos

Para los archivos gráficos tenemos dos extensiones generales que son las que reinan dentro del mercado y algunas otras que se usan en casos más particulares:

.**aif.** Se trata del formato de archivo más utilizado en Internet. Su compresión está a un nivel moderado, por lo que los archivos ocupan más que si montamos en los. otros formatos, pero no pierden casi calidad en la imagen. No se indica para fotografías que tengan alta resolución de color. Es el mejor formato para imágenes de tipo texto y lineas por dibujos. Permiten integrar áreas transparente y gráficos animados.

**jpg.** Es el formato más utilizado para imágenes fotográficas y además el que mejor compresión es capaz de aportar. De hecho, es el usuario quien decide el grado de compresión que quiere conseguir, aunque eso choca, como es lógico, con la calidad del fichero. No permite la opción de transparencias o gráficos animados.

**.tif.** Se utiliza para imágenes cuyo destino final es la impresión en papel y en escaneado. Tanto su peso como su calidad son muy altos.

**.png.** Formato de ima-

gen rasterizada utilizado por la mayor parte de las aplicaciones de office e ideal para logos por guardarse sin fondo y por usarse una paleta limitada de color.

**.bmp.** Formato rasterizado sin pérdidas (muv pesado) utilizado, en sus inicios, para las imágenes de fondo de escritorio de Windows (mapa de bits).

Otros conocidos aunque de uso muy inferior (o de uso específico) son .svg, .ai, .pic. .wmf. .eps...

#### Archivos de texto

Para este tipo de documento es importante conocer la necesidad de aportes externos para darle forma a lo que se ha escrito y destacar todo lo que nos interese. Cuanto más se añada o mayor formato quiera darse a esa escritura, más habrá que considerar a la hora de escoger el tipo de formato a utilizar y, con ello, la. extensión que tendrá.

Echemos un vistazo a las siguientes extensiones:

**doc.** Se trata del tipo. de archivo que utiliza Microsoft Word, el software de creación y edición de texto de la suite ofimática de Microsoft. Es el más utilizado por todos y permite ser leído por la mayoría de procesadores de texto. Ello se debe precisamente a lo que coal mentábamos principio sobre compatibilidad.

**.pdf**. Se trata del for-

mato de archivo que utiliza Adobe. Ofrece la posibilidad de formatear texto y gráficos. Es el más utilizado en Internet, porque no permite modificar el contenido interno de los documentos y, con ello, se ha convertido en un estándar de visualización de contenido, muy usado para consultar información  $en$ diversos equipos.

**.txt.** Un archivo de texto plano. El propio programa WordPad (con el que se leen estos ficheros) viene instalado como componente raíz del sistema operativo Windows. La contrapartida más importante es que no permite realizar formateos de texto. De hecho crear ficheros denominados como texto plano significa precisamente eso.

**.rtf.** Se trata de un formato de texto enriquecido. Es compatible con Word, рего de menos espacio que su predeterminado. .doc.

**.html.** Se trata del formato de texto en que se crean las webs. Para poder leerlo, es necesario contar con un navegador como Internet Explorer, Opera o Netscape Navigator, por citar algunos.

**.nfo.** Acompaña archivos comprimidos y se usa para crear textos pequeños.

Otros son .odt, .wri, epub, .log, .notebook, .dic o. .docx.

Archivos comprimidos o codificados

En este tipo de ficheros es muy importante conocer lo que indica cada extensión para saber cuál sería el programa que deberíamos de utilizar para abrirlos pues aquí sí que es cierto que hav más incompatibilidades:

**.arc/.ari.** Se trata de ficheros de tipo comprimidos que prácticamente ya no se utilizan.

**.bin.** Hablamos de un fichero que contiene programas codificados en binario.

**exe.** Se trata de ficheros que contienen los ejecutables de los programas en Windows. Cuando hacemos doble clic sobre estos ficheros, el Explorador de Windows arranca el programa que contiene y podemos interactuar con su parte gráfica.

**.zip.** Es el formato de compresión más utilizado en la actualidad. Se necesita el programa Winzip para poder comprimir y descomprimir los ficheros.

**.rar.** Se trata de otro formato de compresión bastante utilizado. Para poder comprimir y descomprimir los ficheros es necesario tener el programa Winrar.

#### Archivos de vídeo

En el caso de los formatos de vídeo, es probable que tengamos algún programa que nos abra todos los ficheros, especialmente si hemos instalado paquetes de codecs que sirven precisa-

mente para eso, pero es interesante conocer lo más característico de cada una de las extensiones para saber qué nos vamos a encontrar cuando veamos un fichero o. al contrario.

Cuando deseemos crear un archivo y busquemos dotarlo de ciertas características que sean de nuestro interés:

.avi. **Se** trata del formato de vídeo estándar con el que trabaia Windows. Se puede reproducir con el Windows Media Player, programa que viene instalado dentro de los que se encuentran en la raíz del sistema. Tiene una altísima calidad. acorde a su peso y trabaja con todo tipo de codecs.

**mpeg.** Se trata de un formato de vídeo que funciona mediante sistema de compresión y se puede utilizar en todas las plataformas. Incluye varios estándares. de entre los que destaca el MP4.

**mov.** Es el formato de vídeo estándar con el que trabaja Apple. Para poder utilizarlo se debe descargar de Internet el programa QuickTime, disponible de manera gratuita. Es muy bueno para trabajos de edición y también para streaming y publicación en la red por su alta calidad pero no desmesurado peso. Incluve códec propio v exclusivo de este formato.

Algunos otros que también habrás escuchado son .mkv, .asf, .QT, .webM,

.flv, .RM y, por supuesto, .DVD.

#### Archivos de audio

Los formatos de audio se rinden prácticamente todos ante el formato más revolucionario desde hace años, pero aún así dependen también mucho de donde se vayan a reproducir y en esto radica la decisión de uso de uno u otro formato.

Mira estos formatos de sonido:

**mp3**. Se trata del formato más revolucionario conocido hoy en día para Internet. La calidad es bastante buena y el espacio que ocupa es poco. Es necesario tener un reproductor instalado en el equipo, pero en Windows, por ejemplo, nos es suficiente con Windows Media Player. También se puede reproducir en dispositivos portátiles.

**.wav**. Se trata del formato de sonido creado por Microsoft. Codifica con PCM para no tener pérdida de calidad (su peso es enorme), se usa para almacenar audio original, incluso profesional y permite el trabajo con diferente tamaño de muestreo en 8 o 16 bits.

.aiff/.au. Se trata del formato de sonido que utiliza Apple equivalente al anterior. Codifica en PCM, es de alta calidad, no comprime y tiene doble canal en estéreo.

**.wma.** Una alternativa de Microsoft al .mp3 que no

es más que un .wav que sí se comprime a variables diferentes según la necesidad.

**.ra.** Resulta el formato escogido por la empresa RealNetworks. Es necesario que sea reproducido con el programa Real Player, que se puede descargar desde su página web en Internet. Se usa para retransmitir en Internet mediante paquetes y es adaptable a las exigencias de recepción del usuario.

También encontrarás ogg, flac, alac, dsd, midi, .cda, .aac, .ac3...

#### Archivos de bases de **datos**

Esto quizás no sea muy importante para un usuario de nivel medio, pero para los programadores se trata de diferenciación una muy importante para realizar sus labores:

**.sal.** Es el formato utilizado para las bases de datos que utilizan Oracle. Permite el manejo del álgebra y la utilización de cálculos relacionales.

**.mdb** o **.accdb.** Se trata del formato utilizado para los ficheros que se han creado con Access. Estos pueden exportarse a Excel, pero requieren de cierto proceso un poco laborioso de llevar a cabo. Incluye entradas, consultas, formas...

#### **Otros archivos**

En este bloque se van a incluir diferentes formatos

de ficheros que no encajan en los grupos anteriores:

**.xls.** Se trata de formatos de hoias de cálculo que han sido realizados con Excel, aunque también puede haberse utilizado KOffice o Star Office entre otras suites de ofimática. Se trabaja en celdas y están destinadas a un uso matemático y de logística.

.CSV. Son archivos de hoias de cálculo que no precisan almacenar los caracteres del programa con el que se han hecho. De esta manera, el usuario puede abrir el fichero con otros programas, sin ser forzado a hacerlo con el que se ha creado.

.ppt. Formato donde se almacenan presentaciones que se han hecho con el programa Power Point. Hoy extensiones de otros programas que no pertenecen a la suite Office de Microsoft pero que son idénticos en prestaciones y que, por tanto, crean el mismo tipo de documentos. Por lo general. son compatibles con los softwares similares y podemos abrir y modificar todos ellos en cualquiera de los programas de diapositivas.

Como podrás imaginar hay cientos de ellos, como todos los que son propios del sistema, de juegos (que son archivos de vídeo pero especiales), de Internet...

Mobipoket, KF8, Topaz (.mobi, .pcr, .azw, .azw3, .tpz). Son formatos propios de los

Kindle de Amazon. Por lo general, .pcr y .azw están protegidos por DRM, mientras que .mobi no, aunque no siempre es así. Si los .pcr llevan un DRM distinto al de Amazon, no pueden ser leídos por un Kindle. Todos soportan anotaciones y marcadores. El KF8 (.azw3) es una versión mejorada con funcionalidades multimedia. Pesa más y no lo soportan los Kindle antiguos. Los Topaz son similares a los PDF, pero permiten la adaptación a la pantalla.

FictionBook (.fb2). Es formato abierto muy un extendido de origen ruso. No acepta DRM. Define la estructura del libro con marcado semántico, por lo que es fácil convertido a otros formatos actuales o del futuro. Se recomienda para almacenar los libros de una biblioteca. Permite anotaciones y marcadores, y se adapta a la pantalla.

ePub / ePub3 (.epub, epub3). En principio, es un estándar (aunque con DRM necesita soporte de compañías como Adobe). Sin DRM, puede ser leído por la mavoría de dispositivos, salvo el Kindle de Amazon. El ePub3 es una evolución del ePub que permite una edición más compleja: anotado y marcado, funcionalidades propias de los audiolibros y sincronización de vídeo y texto, entre otros. A pesar de su intención de convertirse en el formato estándar de ebook, aún no está suficientemente aceptado.

Daisy (.dbt). Es el formato típico de los audiolibros. Están especialmente dirigidos a usuarios con discapacidad. El audio y el texto están sincronizados, lo que permite la navegación por el libro (ir a una página, hacer una búsqueda...)

Comic Book (.cba, .cbr, .cbz). Es el formato típico de los cómic, aunque sirve para cualquier libro con muchas imágenes. Para optimizar el peso, se comprimen. La extensión depende de la compresión: .cbz para ZIP; .cbr para RAR v .cba para ACE, aunque admite otro tipo de formatos de compresión. No es interactivo, no permite las anotaciones ni se adapta a la pantalla.

**Open eBook (.opf).** Es el origen de los ePub y constituye uno de sus elementos. Se trata de un formato estándar avalado por la NIST.

Palm Reader (.pml). Es el formato típico del lenguaje de marcado creado por Palm Reader. Se puede abrir con eReader.

**BBeB** (*lrf, lrx*). Es el formato anticuado de los lectores de Sony. Los nuevos lectores de esta marca ya no lo soportan y el catálogo de títulos pasa a ePub.

Microsoft LIT (.lit). Es el formato que lee Microsoft Reader. Fue uno de los primeros formatos de libro electrónico y tuvo mucho éxito, pero actualmente no cuenta con soporte. Deriva del formato CHM, también de Microsoft.

**iBook** (.**ibook**). Es el formato de los libros creados con iBooks Autor de Apple. Está orientado a la autoedición del libro enriquecido, con muchas posibilidades de interactividad y trabajo colaborativo. Solo para dispositivos iOS.

DiVu (.divu). Es una alternativa al PDF. A diferencia de este, nació como un formato de archivo abierto. Muchos libros de dominio público están escaneados con este formato. Permite anotaciones y marcadores.

#### **Archivos de Logs**

ADIF es el acrónimo de Amateur Data Interchange Format, que lo podíamos traducir bastante libremente por formato estándar de intercambio de datos entre libros de quardia o programas de concurso.

Ya estamos viendo la gran utilidad que puede tener. Imaginemos que queremos cambiar de programa de log, por el motivo que sea, si ambos programas soportan este formato no hay ningún problema, simplemente exportar e importar.

De igual manera la operación de pasar al log los contactos de un concurso es fácil si el programa de concurso exporta sus datos a ADIF. La idea de crear este estándar aparece obviamente en el momento en que el software se convierte en parte integrante de una estación de radio, y es a principios de 1.996 cuando James A Larson (KK7A) propone en un foro de discusión de Internet la creación de

este estándar, Ray Ortgiesen (WF1B) y Dennis Hevener (WN4AZY) recogen las sugerencias que aparecen en el foro y esbozan una primera propuesta de formato, que se presenta ese mismo año en la convención de Davton.

Rápidamente es aceptado y la mavoría de los desarrolladores lo incluyen en sus programas. ADIF es un formato infinitamente flexible, puede ampliarse sin que afecte a las versiones anteriores. Es válido para cualquier sistema operativo y puede implementarse fácilmente con cualquier lenguaje de programación. Otra gran ventaja es que puede ser interpretado a simple vista, basta con abrir el fichero con un editor de texto.

#### Estructura de un fichero **ADIF**

Como hemos dicho un fichero ADIF es un fichero de texto. La identificación de la información está basada en marcadores, que van acotados por los símbolos < (menor que)  $y$  > (mayor que). Algo similar, salvando las grandes diferencias, a un fichero HTML.

...continúa en el siguiente número!

![](_page_20_Picture_0.jpeg)

Basado en el libro original de Manuel Wilches, CR6IK ‐ CT4IK ‐ LU5OM y adaptado por YV5TT **(12 a Parte)**

#### Heike Kamerlingh Onnes

(1853-1926) fue un físico neerlandés y premio Nobel de física 1913. Fue él quien descubrió la superconductividad de algunas substancias: "la casi total ausen-

cia de resistencia al paso de una corriente eléctrica a temperaturas cercanas al cero".

#### Hendrik Antoon Lorentz

(1853-1928) físico neerlandés, premio Nobel de Física 1902 (compartido con Zeeman). Lorenz y Zeeman, fueron premiados por: "investigar conjuntamente sobre la

influencia del magnetismo en la radiación, originando la radiación electromagnética", (efecto Zeeman).

![](_page_20_Picture_8.jpeg)

minación. Fue la primera mujer en ser admitida a una asociación de profesionales (Institución de Ingenieros Eléctricos, actualmente IEEE – Institución de Ingenieros Eléctricos & Electrónicos).

Julio Cervera Baviera

 $(1854 - 927)$  fue un ingeniero militar y explorador español. Obtuvo patentes en telegrafía sin hilos, y una muy importante sobre el telecomando de equipos, precursor del

actual mando a distancia. Algunos historiadores españoles consideran que Julio Cervera fue el verdadero inventor de la radio. En efecto, defienden que lo hizo once años antes que Marconi. Cervera logró transmitir la voz humana (no señales telegráficos, como Marconi), en 1902, entre Alicante e Ibiza.

Joseph John Thomson (1856-1940) fue un científico inglés, y premio Nobel de Física 1906. Se le atribuye el descubrimiento del electrón, luego de

haber realizado varios experimentos utilizando el "Tubo de Crookes". Inventó el espectrómetro de masa. Fue premiado por

sus investigaciones sobre la conducción de la electricidad a través de los gases.

#### Nikola Tesla (1856-1943)

fue un inventor, ingeniero mecánico, ingeniero eléctrico y físico, nacido en el Imperio Austríaco (actualmente Croacia), y de etnia

serbia. Fue simplemente un genio incomprendido. Comercialmente, fue un desastre. Edison y Marconi, con astucia, se adueñaron de muchas de sus innumerables patentes. Apo-

dado de científico loco fue, en realidad, un visionario brillante, a quien la historia (y la "mala prensa"), relegó al ostracismo científico. murió en la miseria. (Ver también: Historia de la Radio).

#### Heinrich Rudolf Hertz

(1857-1894) fue un físico alemán. Descubrió la propagación de las ondas electromagnéticas trico. Reformuló las ecuaciones de Maxwell, y pudo confirmar las teorías del mismo Maxwell y de Faraday, respecto de las ondas electromagnéticas y su

![](_page_21_Picture_10.jpeg)

propagación a través del aire y del vacío. La unidad de medición de frecuencia, el Hercio (Hz) o Hertz (Hz) lleva ese nombre en su honor (Ver también: Historia de la Radio).

Michael Pupin (1858- 1935) fue un físico serbio. Se le atribuye haber encontrado una forma práctica al descubrimiento de Heaviside, aumentando el al-

cance de las comunicaciones telefónicas, insertando bobinas de carga en la línea de transmisión.

> Jagdish Chandra Bose (1858-1937) físico de Bengala. Se le atribuye haber realizado investigaciones y demostraciones sobre las ondas electromagnéticas

en 1894 antes que Marconi ¿Cuándo no?). En su demostración pública, hizo sonar una campana a una determinada distancia.

#### Aleksander Stepánovich

Popov (1859-1906) fue un físico ruso. Construyó su primer receptor de radio en 1894 y lo presentó en 1895, haciendo una transmisión a

![](_page_21_Picture_18.jpeg)

distancia, sin hilos, entre un barco y tierra firme. Para los rusos es el inventor de la radio. Y van…

Roberto Landell de Moura (1861-1928) fue un científico, sacerdote e inventor

brasileño. Se le atribuye haber construido un equipo transmisor en el año 1892 (antes que Marconi), y en el año 1893 ha-

![](_page_21_Picture_22.jpeg)

primera demostración pública de su "invento" en Sao Paulo. Como sucede con los descubrimientos de los demás "inventores de la radio", todo su trabajo está envuelto en polémica, inseguridad histórica, y "mala prensa".

#### **Charles** Proteus

Steinmetz (1865- 923) fue un matemático e ingeniero eléctrico nacido, aparentemente, en el Reino de Prusia. Su

nombre verdadero sería: Karl August Rudolph Steinmetz. Se le atribuyen investigaciones importantes en el análisis de los circuitos eléctricos de corriente alterna; y del ciclo de histéresis de los materiales ferromagnéticos.

Pieter Zeeman (1865- 1943) fue un físico neerlandés premio Nobel de Física 1902 (compartido con Lorentz). Lorenz y Zeeman, fueron premiados por: "investigar

conjuntamente sobre la influencia del magnetismo en la radiación, originando la radiación electromagnética", (efecto Zeeman).

> Reginald Fessenden (1866-1932) fue un inventor canadiense. Muchos histo

riadores le atribuyen los primeros, (antes que Marconi), experimentos de radio, con el uso de la onda continua, (en oposición a los generadores de chispa de la época); y las primeras transmisiones de voz y música. Luego recibiría muchas patentes, en temas tan diversos como transmisiones de alta potencia, sonido y televisión.

Marie Curie (1867- 1934) fue una física y química polaca, luego naturalizada francesa. Su verdadero nombre es: María Salomea Sklodowska.

Premio Nobel de Física y Premio Nobel de Química (1903 y 1911). Fue la primera persona en la historia en obtener dos premios Nobel en dos ciencias diferentes. Pionera en la investigación de la radioactividad.

Robert Andrews Millikan (1868-1953) fue un físico

norteamericano, premio Nobel de física 1923. Se destacó por sus estudios sobre el valor de la carga del electrón y el

![](_page_22_Picture_11.jpeg)

John Stone Stone (1869 1943) fue un matemático, físico e inventor norteamericano. Investigador de la tecnología telefónica. Desa-

rrollador de tecnologías asociadas con la radio, especialmente en sintonía (de

Lee De Forest (1873-

1961) fue un inventor norteamericano. Inventor prolífico con cientos de patentes registradas a su nombre. Se le<sup>l</sup> atribuye, especialmente, el desa-

frecuencia).

rrollo del tríodo, el primer amplificador de la era electrónica.

## Maria Marconi (1874-1937)

Guglielmo Giovanni

ingeniero eléctrico, empresario e inventor italiano. Premio Nobel de Física (1909). Se le atribuye haber sido uno

**Magazine de Radio 21** 

los más importantes investigadores e impulsores de las trasmisiones de radio a larga distancia. Se le acredita haber hecho la primera transmisión de radio. (Ver también: Historia de la Radio).

Hacia el final del siglo XIX y principios del siglo XX, los historiadores coinciden que, los conocimientos del hombre sobre la electricidad, el magnetismo y el electromagnetismo, se habían completado.

Comenzaba a escribirse la historia de la electrónica y de la radio. Luego de este breve, incompleto, y a veces, confuso relato, sobre la evolución de la ciencia eléctrica, Ud., con todo el derecho, estimado lector, se preguntará: ¿quiénes son verdaderamente los inventores del telégrafo, de los códigos telegráficos y de la radio? La respuesta, son muchas respuestas. En efecto, hay casi tantos inventores, como países sobre la faz de la tierra. No me culpe a mí. Pero ya verá que hay muchos ganadores en estas carreras de la tecnología. Estos descubrimientos excepcionales, tuvieron una influencia significativa sobre la radioafición. Sin embargo, prevalece esa neblina que envuelve el relato histórico, y que no permite establecer, con absoluta certeza, a quiénes atribuir los galardones de cada descubrimiento.

Aun con errores, omisiones, astucia emprendedora, compra o usurpación de patentes (iy sí, créame que las hubo!), plagios, simpatías o antipatías, por éste o aquél investigador, la "buena" y la "mala" prensa que a cada uno le tocó, y unas cuantas hojas del calendario mal dobladas para justificar quién cruzó en primer lugar la línea de meta, las tres invenciones, la electricidad, el telégrafo y la radio, son absolutamente asombrosas, y merecen un lugar destacado en este texto sobre la radioafición. Al final, no importa mucho quién lo hizo porque, de algún modo, todos lo hicieron.

#### BREVE HISTORIA DEL TELÉGRAFO

La historia menciona la invención de múltiples telégrafos, y un sin número de inventores de tal sistema. Resulta, pues, imprescindible, en primer lugar, buscar el origen de la palabra para entender su verdadero significado. "Telégrafo", según la etimología griega, significa "transportar-a-la-distancia algún mensaje escrito". Sus componentes léxicos son "tele" (lejos, a la distancia), y "grapho" (escrito, yo escribo, escritura). Desde luego que, el envío de mensajes por medio de cadetes, palomas mensajeras y los servicios postales (envío de cartas, por ejemplo), no se consideran mensajes telegráficos. Advirtamos que el término, en su etimología, no se refiere a ningún sistema de transmisión a distancia en particular.

Se denomina telégrafo a cualquier sistema de comunicación que permita transmitira-distancia determinada información, en forma abierta o codificada. Hay historiadores que consideran que las transmisiones a voz en cuello (a gritos), y por medios ópticos y acústicos, pueden considerarse tipos de telégrafo. Es decir, la palabra telégrafo antecedería, por muchos siglos, los inventos generalmente asociados con ella, como es el caso específico del telégrafo con hilos y del telégrafo sin hilos, y otras variantes desarrolladas con el mismo objetivo.

En forma más contemporánea, también se decía telégrafo a cualquier dispositivo, aparato o mecanismo, que fuera parte de un sistema general de telégrafo. Hasta aquí, la etimología y los usos frecuentes de la palabra.

Hace millones de años, el **Homo Sapiens** se impuso a otros homínidos, por ser ostensivamente diferente, y fodudp hqwh vx shulru1 Sr vh"d f dsdf lgdg j hvwxdo/ dvr f ldf l™q gh lghdv/ | yr} +exhqr/ do sulqf ls lr v™or j ux ~ "d, 1 Od hyr 0 oxfl™q gho ohqj xdmh oh shup lw™ f r p sduwlu h{ shulhqf ldv/ hp r f lr 0 qhv/ hqwhqghu frqfhswrv dev0 wudfwr v/w• f qlfdvghrilf lrv dgdswduvh d vx hqwr uqr 1 Qr r evwdqwh/ vlq hvf ulwxud/ ho krp 0 euh whq"d judqghv op lwdf lr qhv1

Od p hp r uld gh f dgd lq0 glylgxr hud hožqlfr uhf xuvr glv0 sr qledn1 Od p hp r uld/ frp r vd0 ehp r v/ vh ghvwdfd s r u vx j udq f dsdf lgdg gh uhwhqf l™q gh f r 0 qr f lp lhqwr | gh khf k r v sd0 vdgr v/ shur wdp el• q sru vx lqqhj ded iudj ldgdg1 Dv" t xh/ f xdd x lhu hqihup hgdg p hqwdd ho ghwhulr ur qdwxudo sur gx f lgr sru od yhmh}/ r xqd p xhuwh suhp dwxud gh doj žq mhih r vdelr gh f dgd f r p xqlgdg/ duudvwud0 edq frqvljr or v frqrflp lhqwrv/ h{ shulhqf ldv | uhf xhugr v k lvw™0 ulf r v/ t xh vh shug"dq dv" sdud vlhp suh1 Ho krp euh vlhp suh

vlqw<sup>™</sup> od qhf hvlgdg gh frp x0 qlf duvh frq vx vhp hndqwh1 Hv sduwh gh od qdwxudoh}d k xp dqd1 V™or dv" sxgr hyr oxf lr qdu1 Dv" or vhqwd hoKrp r Vdslhqv/ | dv" or vhqwlp r v qr vr wur v k r |1 ÂT x l• q qr vh ghvhvshud f xdqgr qr  $ixqf$   $l$ r qd vx who  $ir qr / r$  ho  $Z$   $l$   $Q$   $l$  $B$ Â\ t x • ghf lu gh or v vhuylf lr v gh Hp dlo/ Z kdwwDss | rwur v/ vl shup dqhf hq p xgr v vlq h{0 solf df l™qB

Hq od suhk lvwr uld/ vxuj l™ ho duwh ux shvwuh frpr ir upd sulp lwlyd gh glix vl™q gh lghdv= v"p er or v/ shwur j olir v/ s lf wr j ud0 p dv1 P ‰v dghodqwh/ vxuj lhur q or v lghr j udp dv/ yhugdghur v suh0 f x vr uhv gh or v f dudf whuhv f k l0 qr v | or v rhur j dilf r v hj ls f lr v 1 Ho k r p euh/ f r p hq}ded d f r q vdu k lvwr uldvË Od hvf ulwxud vlo‰elf d | doide• wlf d vxuj lu"d p x f k r p ‰v wdugh/ gh od p dqr gh or v ihql0 f lr v/ | vh h{ whqgl™u‰s lgdp hqwh sr u hop xqgr 1 Hokr p euh | d qr whq"d olp lwdf lr qhv sdud fr qyhu0 vdu/ hvf ulelu/ h{ solf du/ hqvh~ du |

ghmdu judedgdv/ sdud ixwxudv j hqhudf lr qhv/ vxv h{ shulhqf ldv/ vxv f uhhqf ldv | vxv gr j p dv1

Od lqyhqf l™q ghodoidehw p hmu™ od frp xqlf df l™q/ shur qr p hmu™od fxhvw™q sulqflsdo/ t xh hud od gh or judu wudqvp lwlu or v p hqvdmhv d glvwdqf ld1Qr hud sr vledn odnydu qr wlf ldv d oxj duhv dnddqrv vlq hp sohdu krp euhv/ f dedoor v | f duur v gh xq vr or hmh +f duuhwdv, f r q wudf f l™q dqlp do1 Ho p hqvdmhur hud t x lhq oohyded f r qvlj r ho wh{ wr j udedgr +wd0 oodgr , r glvh˜ dgr / hq s lhgud/ p dghud r sds lur 1 Fr q od sur 0 i [xqgl}d](www.itu.org)f l™q gh od h{ sdqvl™q wh0 uulwr uldof | d p hglgd t xh vh ledq ir up dqgr qxhydv f r p xqlgdghv hq whuulwr ulr v dohmdgr v/ od f r p x0 qlf df l™q d glvwdqf ld +od whohf r 0 p xqlf df l™q,/ vhj x "d vlhqgr xq sur edip d frp sohm/ | gh gli" flo vr ox f l™q1 Qr hud v™or od f r p xqlf df l™q gh qr yhgdghv/ | odv qr wlf ldv exhqdv | p dodv gh fdgd sxheor/ txh xuj"d wudqvp lwlu1

#### 11f r qwlqžd hq hovlj x lhqwh qžp hur \$

## \ Z 433PDJ

oo0ð1€ð6JEJY\_6\_oðo\$s  $2\ddot{\,0}$ ¬ $\ddot{\,0}$  $\ddot{\,0}$  $\dd$ 

![](_page_24_Picture_9.jpeg)

## Martin<br>"El Viajero"

![](_page_25_Picture_1.jpeg)

Por: Martin Butera LU9EFO - PT2ZDX martin\_butera@yahoo.com.ar

## Radioescucha y Radioaficionado Japonés, estudia e investiga la comunicación a través del cuerpo

Se trata del colega Hideyuki Nebiya (JE1BQE), del Laboratorio de Investigación de Comunicaciones Amplet, él es un experto en comunicaciones inalámbricas.

![](_page_25_Picture_5.jpeg)

Hideyuki Nebiya (JE1BQE), desarrolla una importante investigación científica basada en la "comunicación del cuerpo humano" (HBC), donde se utiliza el propio cuerpo como medio para transmitir señales.

Usar el cuerpo para comunicarse a través del habla, expresiones o gestos es algo que los humanos venimos haciendo desde el comienzo de nuestra existencia, pero ¿de qué se trata la "comunicación del cuerpo humano"  $(HBC)?$ .

Para abordar este tema, entrevisté vía zoom desde Brasilia a Tokio, al colega Hideyuki Nebiya (JE1BQE), profesor de la Escuela de Graduados de Ciencia y Tecnología de la Universidad de Nihon en Japón.

Hideyuki Nebiya (JE1BQE), está profundizando su estudio casi por más de dos décadas en las comunicaciones del cuerpo humano, en las que el tejido humano se utiliza como medio de transmisión de señales electromagnéticas.

La idea principal de Hideyuki Nebiya (JE1BQE), es mostrar que algunos campos eléctricos pueden propagarse dentro y fuera del cuerpo.

Esto se puede llevar a cabo al conectar dispositivos que se piel usan sobre  $l$ a con electrodos, que permiten que se comuniquen entre sí utilizando frecuencias relativamente más bajas que las que se usan en los protocolos inalámbricos convencionales como por ejemplo Bluetooth.

Sin embargo, por más que la investigación sobre HBC comenzó hace casi más de dos décadas, esta tecnología no se ha utilizado a gran escala.

MB: ¿cuándo surgió su interés por estudiar la comunicación del cuerpo humano?

HN: Comencé a estudiar la comunicación del cuerpo humano a inicio del año 2005.

MB: ¿El HBC funciona sin

![](_page_26_Picture_8.jpeg)

antena o el cuerpo es nuestra propia antena?

HN: En el caso de la comunicación del cuerpo humano, usamos la palabra "electrodo" en lugar de "antena". Colocamos el electrodo en el equipo de comunicación del cuerpo humano (transmisor o receptor), pero "No es necesario colocar el electrodo en el cuerpo humano". El cuerpo humano funciona como el propio electrodo.

MB: ¿HBC requiere una antena tipo chip o solo los electrodos son suficientes?

HN: Antena significa un

dispositivo resonante, pero el electrodo no requiere "resonancia". El electrodo está hecho de una placa de metal muy pequeña. (Por ejemplo, tamaño de 10 mm x 10 mm), por lo que no se requiere de chip o antenas.

MB: ¿En qué frecuencia funciona el HBC y con qué potencia funciona?

HN: La frecuencia común internacional decidida en IEEE 802.15.6 es 21MHz, pero como la comunicación del cuerpo humano no requiere potencia de salida de RF (pocos microwatios), el equipo HBC usa la frecuencia entre 500 kHz y

![](_page_28_Figure_0.jpeg)

![](_page_28_Figure_1.jpeg)

![](_page_29_Picture_0.jpeg)

![](_page_30_Picture_0.jpeg)

![](_page_30_Picture_6.jpeg)

![](_page_31_Picture_9.jpeg)

## ¡ BUENA SUERTE Y EXCELENTES DX' YV-5-SAA!

![](_page_32_Picture_0.jpeg)

![](_page_32_Picture_1.jpeg)